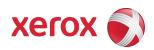

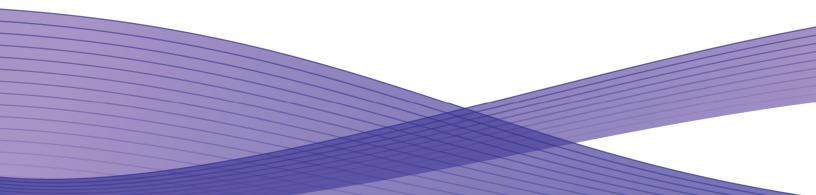

# Notice

This document describes the locations, capacities and contents of volatile and non-volatile memory devices within the WorkCentre 4250/4260.

The context of the information in this document is that normal means of access or data extraction are being attempted in order to reproduce, read, or extract stored or latent data. This does not include attempts to reproduce, read or extract data or reverse engineer storage methods by individuals or organizations with advanced skills or through the use of extraordinary resources and measures or specialty equipment not normally available in the industry or to the public.

The content of this document is provided for information purposes only. Performance of the products referenced herein is exclusively subject to the applicable Xerox Corporation terms and conditions of sale and/or lease. Nothing stated in this document constitutes the establishment of any additional agreement or binding obligations between Xerox Corporation and any third party.

### **Primary Signature Block**

This evaluation and summary was completed by:

| Signature        | Marka Bela                        |
|------------------|-----------------------------------|
| Printed Name     | Mark Bixler                       |
| Job Title        | A4 Mono Software Systems Engineer |
| Job Function     | Software Systems Engineer         |
| Preparation Date | 4/20/2009                         |

### **Optional Signature Block**

| Signature        | Larry Kounat             |
|------------------|--------------------------|
| Printed Name     | Larry Kovnat             |
| Job Title        | Product Security Manager |
| Job Function     |                          |
| Preparation Date | 4/20/2009                |

Copyright 2006, 2008 Xerox Corporation

Copyright protection claimed includes all forms and matters of copyrighted material and information now allowed by statutory or judicial law or hereinafter granted, including without limitation, material generated from the software programs that are displayed on the screen such as styles, templates, icons, screen displays, looks, etc. XEROX®, The Document Company® and all Xerox product names and product numbers mentioned in this publication are trademarks of XEROX CORPORATION. All non-Xerox brands and product names may be trademarks or registered trademarks of the respective companies, and are hereby acknowledged.

Product appearance, build status and/or specifications are subject to change without notice.

#### Introduction

The Xerox WorkCentre 4250/4260 is used to perform the following tasks:

- Copying
- Printing
- Scanning (Network and Local)

Faxing

This document describes the amounts and types of memory contained in the device in an easy to read tabular format. To allow security issues to be addressed as needed, specific commentary has been included about job data and where Personally Identifiable Information (PII) can be found in the system.

The information contained in this document has been verified at the time the product is released for sale. Manufacturing process changes may require that memory amounts are increased but, the purpose or contents of the memory will not change.

### **General Memory Information**

#### **Volatile Memory**

All volatile memory listed is cleared after power is removed (decay occurs generally within 20 seconds at room temperature).

All volatile memory listed is required for normal system operation and during service and diagnostic procedures.

Removal of any volatile memory will void the warranty.

#### **Non-Volatile Memory**

All non-volatile memory listed is required for normal system operation and during service and diagnostic procedures.

Removal of any non-volatile memory will void the warranty.

None of the non-volatile memory in the system can be accessed by accidental keystrokes.

### Hard Drive Information

The data table below details the hard disk volume and partition information for the Xerox WorkCentre 4250/4260.

|                                       | 1st                  | Hard Di     | sk / Partition Desc       | ription                                     |                      |
|---------------------------------------|----------------------|-------------|---------------------------|---------------------------------------------|----------------------|
| Complete this table if t              | he device has media  | a storage ( | capability                |                                             |                      |
| Drive / Partition<br>(System, Image): | Removable<br>Y / N   | Size:       | User Modifiable:<br>Y / N | Function:                                   | Process to Sanitize: |
| "HDD"                                 | Y                    | 40GB        | No                        | Fault History,<br>Backward<br>compatibility | None – No PII        |
| Additional Information                | : No User, Job or Co | nfiguratio  | n data is stored on this  | partition.                                  |                      |

| Complete this table if t              |                    |       | isk / Partition Desc<br>capability |                                                                                                    |                     |
|---------------------------------------|--------------------|-------|------------------------------------|----------------------------------------------------------------------------------------------------|---------------------|
| Drive / Partition<br>(System, Image): | Removable<br>Y / N | Size: | User Modifiable:<br>Y / N          | Function:                                                                                                    | Process to Sanitize |
| "HDD_SYS"                             | Y                  | 20GB  | No with normal operation.          | All permanent user<br>and device history<br>data to be encrypted<br>but not overwritten<br>(e.g. Accounting<br>profiles, Audit Log,<br>etc.) | None                |

|                                       | 3rd                  | Hard D    | isk / Partition Desc      | ription                                                                                                    |                                                   |
|---------------------------------------|----------------------|-----------|---------------------------|----------------------------------------------------------------------------------------------------|---------------------------------------------------|
| Complete this table if the            | device has media     | a storage | capability                |                                                                                                    |                                                   |
| Drive / Partition<br>(System, Image): | Removable<br>Y / N   | Size:     | User Modifiable:<br>Y / N | Function:                                                                                                    | Process to Sanitize:                              |
| "HDD_SECURE"                          | N                    | 4GB       | No with normal operation. | All temporary user<br>data to be encrypted<br>and overwritten (e.g.<br>spooled print jobs,<br>stored fax jobs) | Standard and Full<br>On Demand Image<br>Overwrite |
| Additional Information:               | Partition is encrypt | l<br>ted  |                           | stored rax jobs,                                                                                               |                                                   |

The WorkCentre 4250/4260 Standard and Full Disk Overwrite features will remove job images stored on the "HDD\_SECURE" partition permanently using a multiple pass algorithm which conforms to the U.S. Department of Defense Directive 5200.28-M.

Job images could be stored temporarily in a "swap" partition prior to marking. They are stored in a proprietary encrypted format in random areas of the partition. Reverse engineering of the images would be required to retrieve any intelligible image information. In addition, the WorkCentre 4250/4260 Immediate Image Overwrite option, when enabled, will overwrite the job image as soon as the job completes.

|                                       | 4th                 | Hard D    | isk / Partition Desc            | ription                                           |                                   |
|---------------------------------------|---------------------|-----------|---------------------------------|---------------------------------------------------|-----------------------------------|
| Complete this table if th             | he device has media | a storage | capability                      |                                                   |                                   |
| Drive / Partition<br>(System, Image): | Removable<br>Y / N  | Size:     | User Modifiable:<br>Y / N       | Function:                                         | Process to Sanitize:              |
| "HDD_SECURE2"                         | Y                   | 16GB      | Yes – Directly by storing files | Fax mailbox, fax<br>phonebook and<br>Stored files | Full On Demand<br>Image Overwrite |
| Additional Information                |                     |           |                                 | ages on this partition w                          | hich can then be backed           |

The WorkCentre 4250/4260 Full Disk Overwrite feature will remove job images stored on the "HDD\_SECURE2" partition permanently using a multiple pass algorithm which conforms to the U.S. Department of Defense Directive 5200.28-M.

### **System Descriptions**

The data tables below detail the information regarding the volatile and non-volatile memory contained in the WorkCentre 4250/4260.

| Volatile Memory        |               |                          |                                 |                          |  |
|------------------------|---------------|--------------------------|---------------------------------|--------------------------|--|
| Type (SRAM, DRAM, etc) | Size          | User Modifiable<br>(Y/N) | Function or Use                 | Process to Sanitize      |  |
| DDR2 DIMM              | 256/512<br>MB | Expandable to 512 MB     | Main Memory                     | Remove power from device |  |
| DDR-DRAM               | 128 MB        | No                       | Running Local User<br>Interface | Remove power from device |  |

| Non-Volatile Memory       |        |                          |                                           |                                                                       |  |  |
|---------------------------|--------|--------------------------|-------------------------------------------|-----------------------------------------------------------------------|--|--|
| Type (Flash, EEPROM, etc) | Size   | User Modifiable<br>(Y/N) | Function or Use                           | Process to Sanitize                                                   |  |  |
| Flash Boot                | 32 MB  | No                       | Main Firmware                             | None – No PII                                                         |  |  |
| Flash Backup              | 512 KB | No                       | System Data Memory                        | Fax Phonebook is overwritten<br>by Full On Demand Image<br>Overwrite. |  |  |
| Flash ROM                 | 32 MB  | No                       | Main firmware for Local<br>User Interface | None – No PII                                                         |  |  |
| EEPROM                    | 32 KB  | No                       | System Data Memory                        | None – No PII                                                         |  |  |

The FLASH BOOT memory contains the Operating System, PDL interpreters, fonts, SNMP MIB objects, and code used for scheduling the marking of jobs.

| Media and Storage                                                   |                    |             |                           |           |                      |
|---------------------------------------------------------------------|--------------------|-------------|---------------------------|-----------|----------------------|
| Complete this table if the de                                       | evice has media    | a storage o | capability                |           |                      |
| Type (disk drives, tape<br>drives, CF/SD/XD memory<br>cards, etc.): | Removable<br>Y / N | Size:       | User Modifiable:<br>Y / N | Function: | Process to Sanitize: |
| n/a n/a n/a n/a n/a n/a                                             |                    |             |                           |           |                      |
| Additional Information:                                             |                    |             |                           |           | · · ·                |

|                          | RFID Devices |
|--------------------------|--------------|
| Complete an entry for ea | ich RFID tag |
| RFID Tag location        | Purpose      |
| n/a                      | n/a          |

The data table below details the external local access ports available on the Xerox WorkCentre 4250/4260.

|                                                | USB                                                                                                    |  |  |  |  |
|------------------------------------------------|----------------------------------------------------------------------------------------------------|--|--|--|--|
| Complete an entry for eac                      | Complete an entry for each USB port                                                                                |  |  |  |  |
| USB port and location                          | Purpose                                                                                                    |  |  |  |  |
| USB Host port at front of<br>Control Panel     | Print from USB drive, Scan to USB drive, Upgrade from USB drive, Backup Fax Directories and Mailboxes to USB drive |  |  |  |  |
| USB Host port at rear left side of device      | Print from USB drive, Scan to USB drive, Upgrade from USB drive                                                    |  |  |  |  |
| USB Target port at rear<br>left side of device | Print from client via USB cable                                                                                    |  |  |  |  |